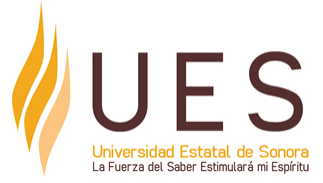

# **Universidad Estatal de Sonora Secuencia Didáctica**

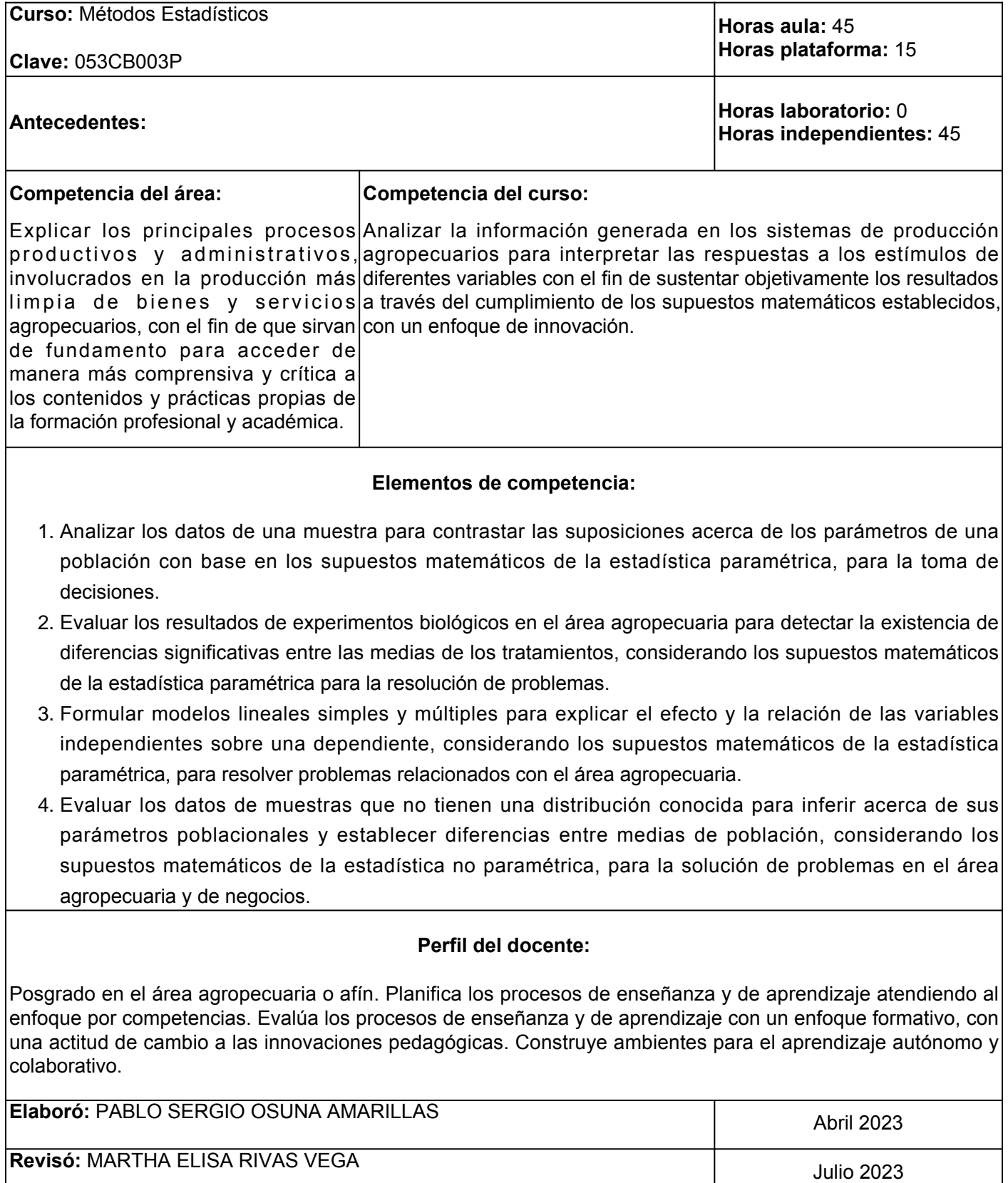

**Última actualización:** Pablo Sergio Osuna Amarillas

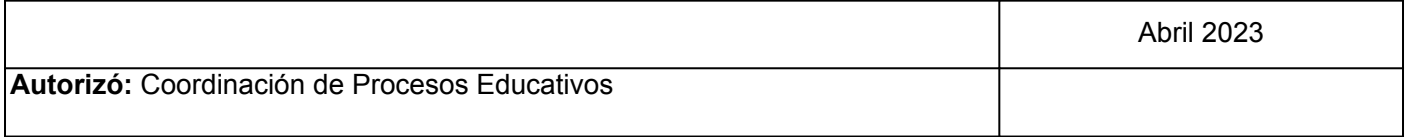

**Elemento de competencia 1:** Analizar los datos de una muestra para contrastar las suposiciones acerca de los parámetros de una población con base en los supuestos matemáticos de la estadística paramétrica, para la toma de decisiones.

**Competencias blandas a promover:** Toma de desiciones

#### **EC1 Fase I: Estimaciones de medias y varianzas de población**

**Contenido:** Estimación de medias de población muestras pequeñas y muestras grandes y sobre la estimación de varianzas de población.

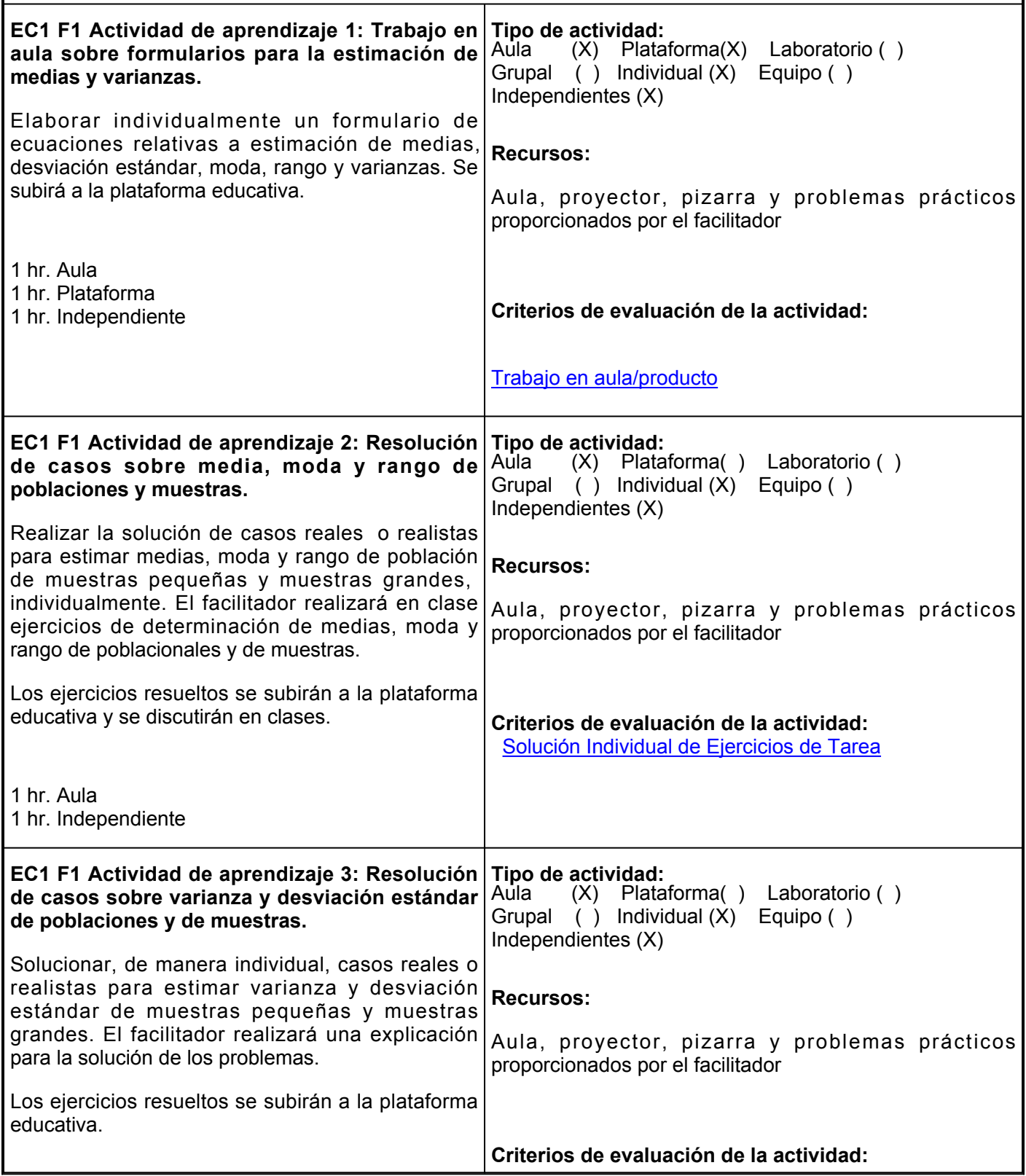

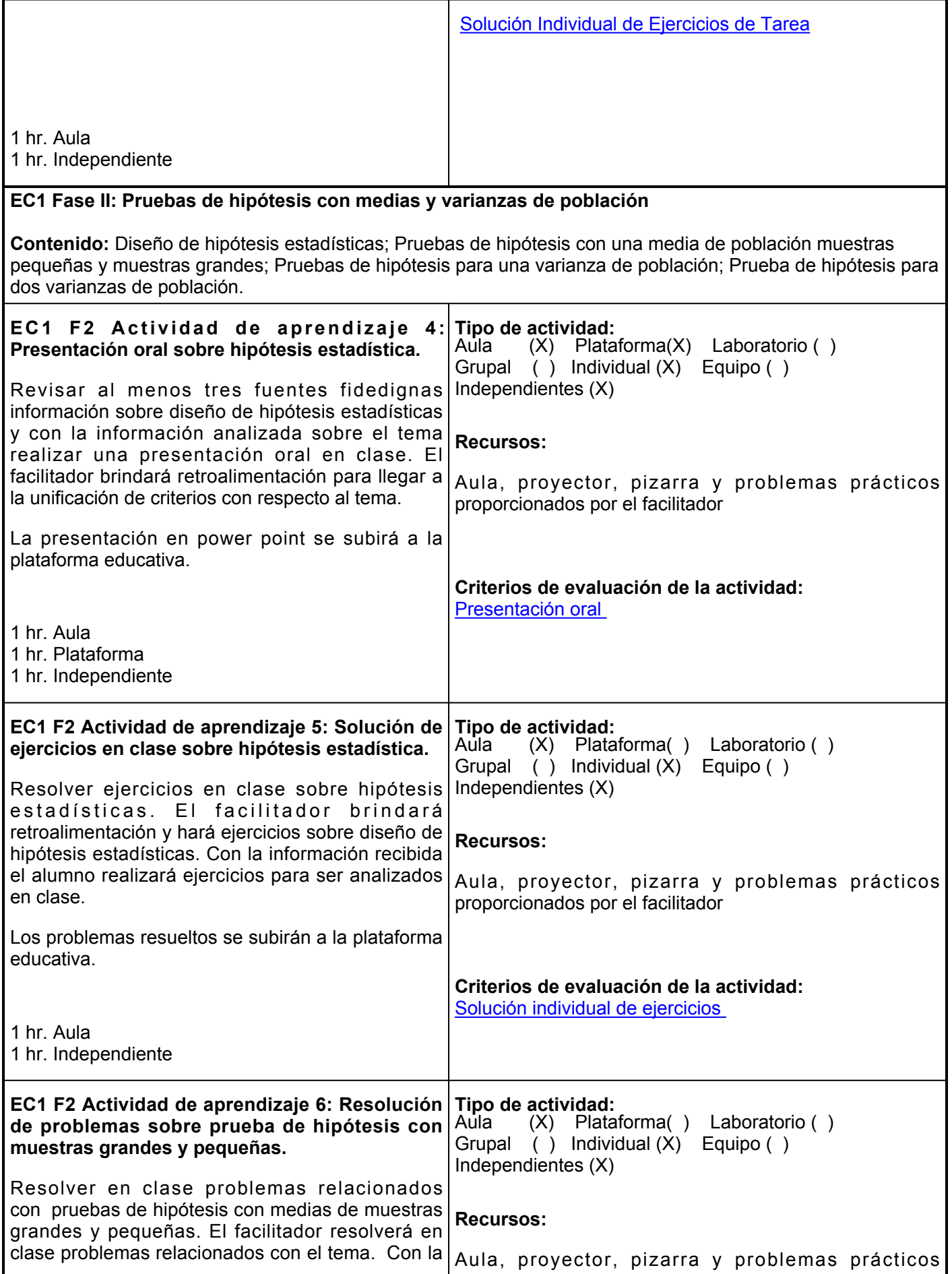

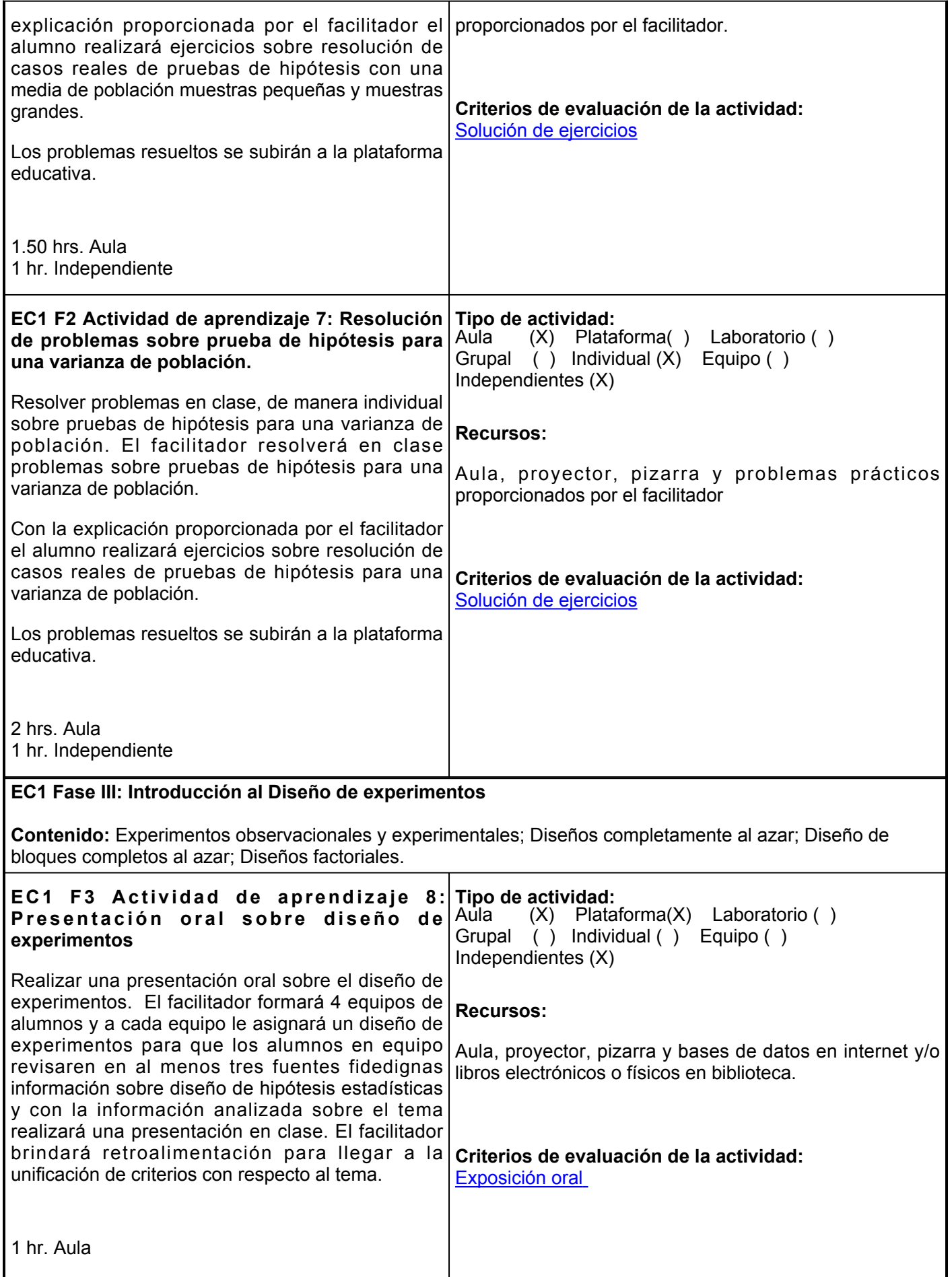

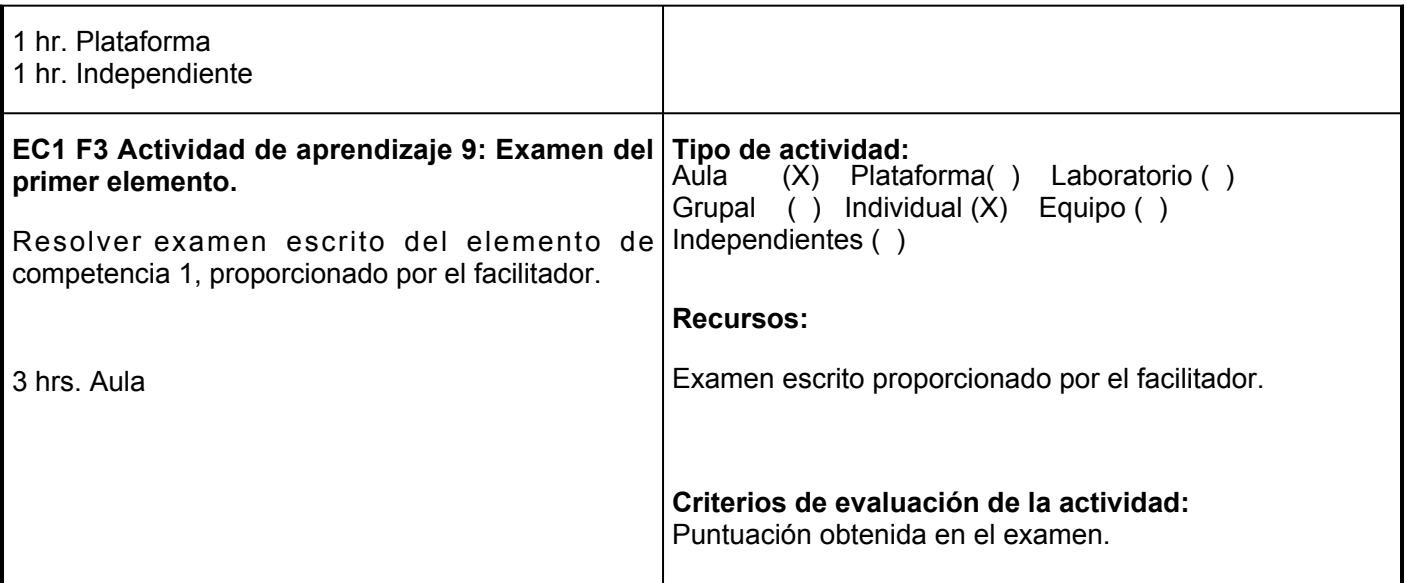

1.- Evidencia de la elaboración de un formulario de ecuaciones relativas a estimación de medias, desviación estándar, moda, rango y varianzas.

2.- Evidencia de la resolución de casos reales o realistas para estimar medias, moda y rango de población de muestras pequeñas y muestras grandes.

3.- Evidencia de ejercicios de solución de casos reales o realistas para estimar varianza y desviación estándar de muestras pequeñas y muestras grandes.

4.- Evidencia de la elaboración de ejercicios referentes a la solución de casos reales de pruebas de hipótesis con una media de población muestras pequeñas y muestras grandes.

5.- Evidencia de la elaboración de ejercicios referentes a la solución de casos reales de pruebas de hipótesis para una varianza de población.

6.- Evaluación formativa: aplicación del examen escrito del elemento de competencia 1.

#### **Fuentes de información**

Levin, R.I. y Rybin, D.S. (2010). Estadística para administración y economía. Pearson.

Anderson, D.R., Sweeney, D.J., Williams, T.A., Camm, J.D. y Cochran, J.J (2016). Estadística para negocios y economía. Cencage learning.

**Elemento de competencia 2:** Evaluar los resultados de experimentos biológicos en el área agropecuaria para detectar la existencia de diferencias significativas entre las medias de los tratamientos, considerando los supuestos matemáticos de la estadística paramétrica para la resolución de problemas. **Competencias blandas a promover:** Resolver problemas **EC2 Fase I: Verifica la existencia de diferencia significativas entre tratamientos en un diseño completamente al azar Contenido:** Análisis de varianza diseño completamente al azar; Evaluación del análisis de varianza completamente al azar; Análisis a posteriori. **EC2 F1 Actividad de aprendizaje 10: Presentación oral sobre análisis de varianza de diseños completamente al azar.** Elaborar una presentación en power point sobre análisis de varianza de diseños completamente al azar, revisando en al menos tres fuentes fidedignas. El facilitador dará retroalimentación en clase para llegar a la unificación de criterios con respecto al tema. 1 hr. Aula 1 hr. Plataforma 2 hrs. Independientes **Tipo de actividad:**  $(X)$  Plataforma $(X)$  Laboratorio () Grupal ( ) Individual (X) Equipo ( ) Independientes (X) **Recursos:** Aula, proyector, pizarra y bases de datos en internet y/o libros electrónicos o físicos en biblioteca. **Criterios de evaluación de la actividad:** [Exposición oral](https://www.ues.mx/archivos/alumnos/rubricas/05_Rubrica_Exposicion.pdf)  **EC2 F1 Actividad de aprendizaje 11: Resolución de casos** El facilitador llevará a cabo el desarrollo de los cálculos para la solución de un caso de análisis de varianza de un diseño completamente al azar. Con la información proporcionada el alumno llevará a cabo la solución de casos reales de análisis de varianza diseño completamente al azar que incluya el procesamiento de la información, elaboración de la tabla de ANOVA, evaluación de F y análisis a posteriori. 1.50 hrs. Aula 1 hr. Independiente **Tipo de actividad:** (X) Plataforma() Laboratorio () Grupal ( ) Individual (X) Equipo ( ) Independientes (X) **Recursos:** Aula, proyector, pizarra y problemas prácticos proporcionados por el facilitador. **Criterios de evaluación de la actividad:** Subirá a plataforma It'slearning los ejercicios realizados en clase para ser evaluados por el facilitador. La actividad será evaluada de acuerdo a la rúbrica de [Solución Individual de Ejercicios de Tarea](https://www.ues.mx/archivos/alumnos/rubricas/32_Rubrica_Solucion_individual_de_ejercicios_de_tarea.pdf?0.7873125641140473) **EC2 F1 Actividad de aprendizaje 12: Aplicación de software** El facilitador llevará a cabo la solución de un caso de análisis de varianza de un diseño completamente al azar utilizando el software STATISTICA 8. Con la información proporcionada el alumno llevará a cabo la solución de casos reales de análisis de varianza diseño completamente al azar que incluya el procesamiento de la información, elaboración de la **Tipo de actividad:** (X) Plataforma() Laboratorio () Grupal  $( )$  Individual  $( X )$  Equipo ( ) Independientes (X) **Recursos:** Aula, proyector, pizarra, computadora con el software STATISTICA 8 y problemas prácticos proporcionados por el facilitador.

tabla de ANOVA, evaluación de F y análisis a

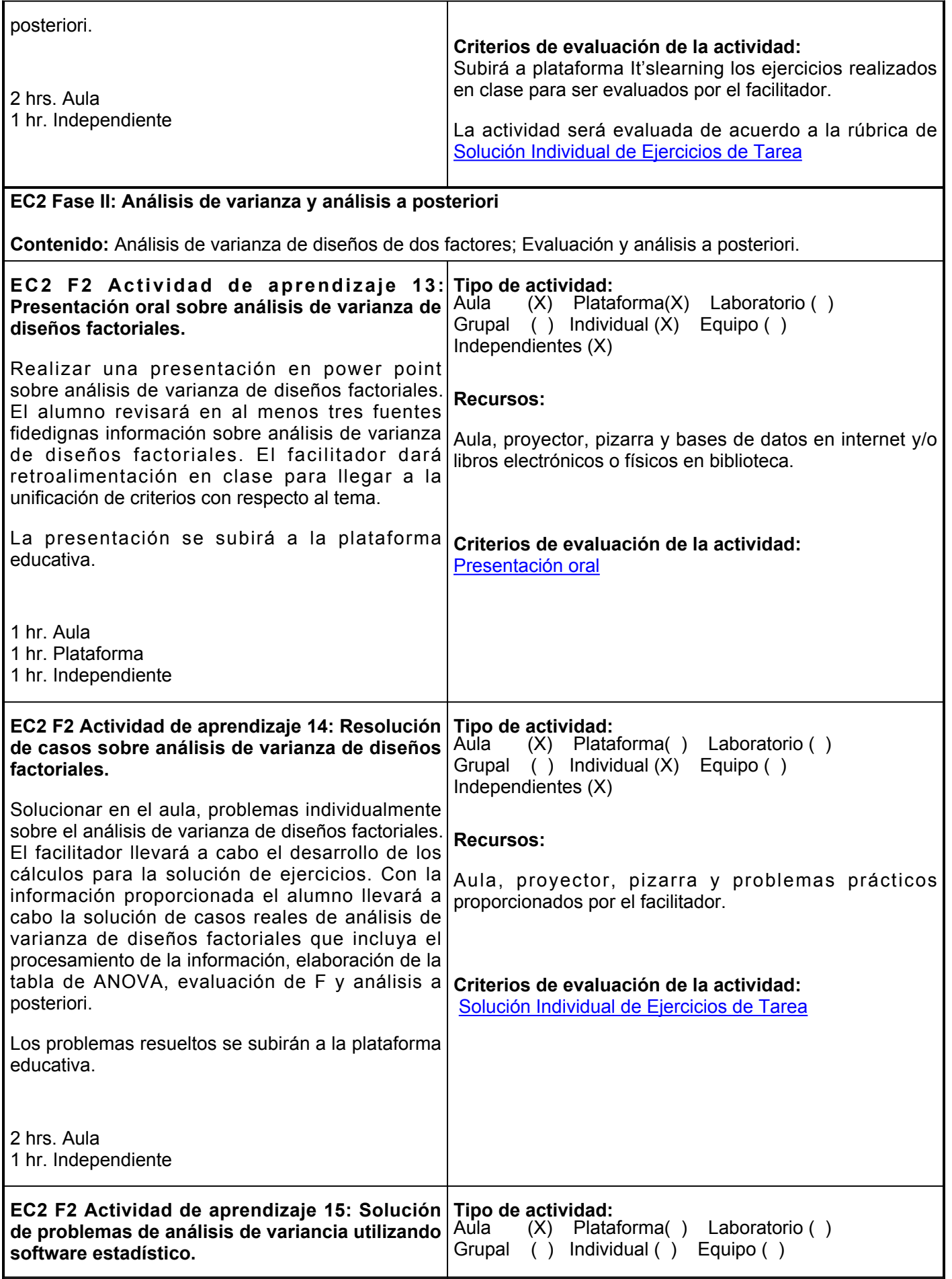

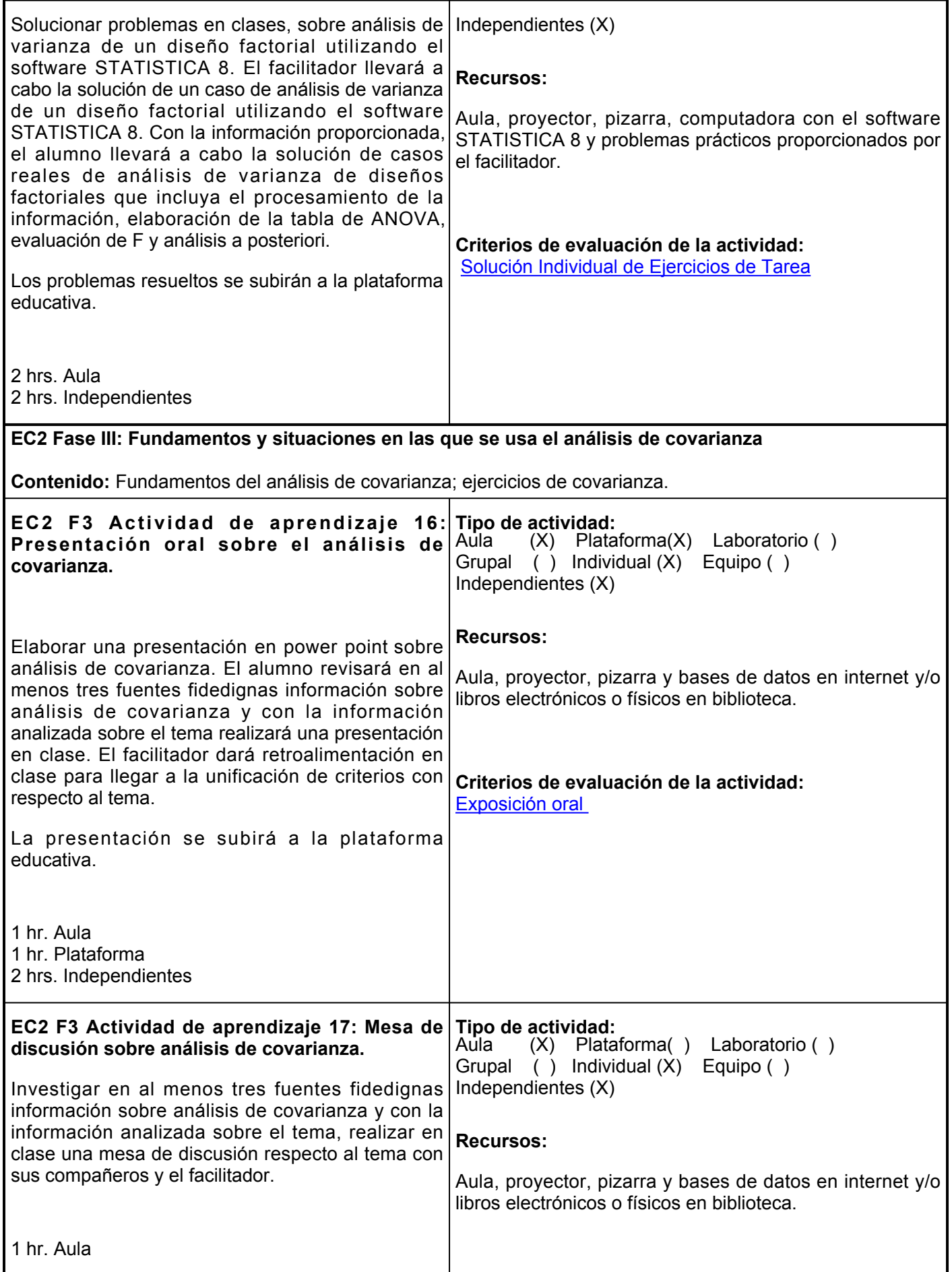

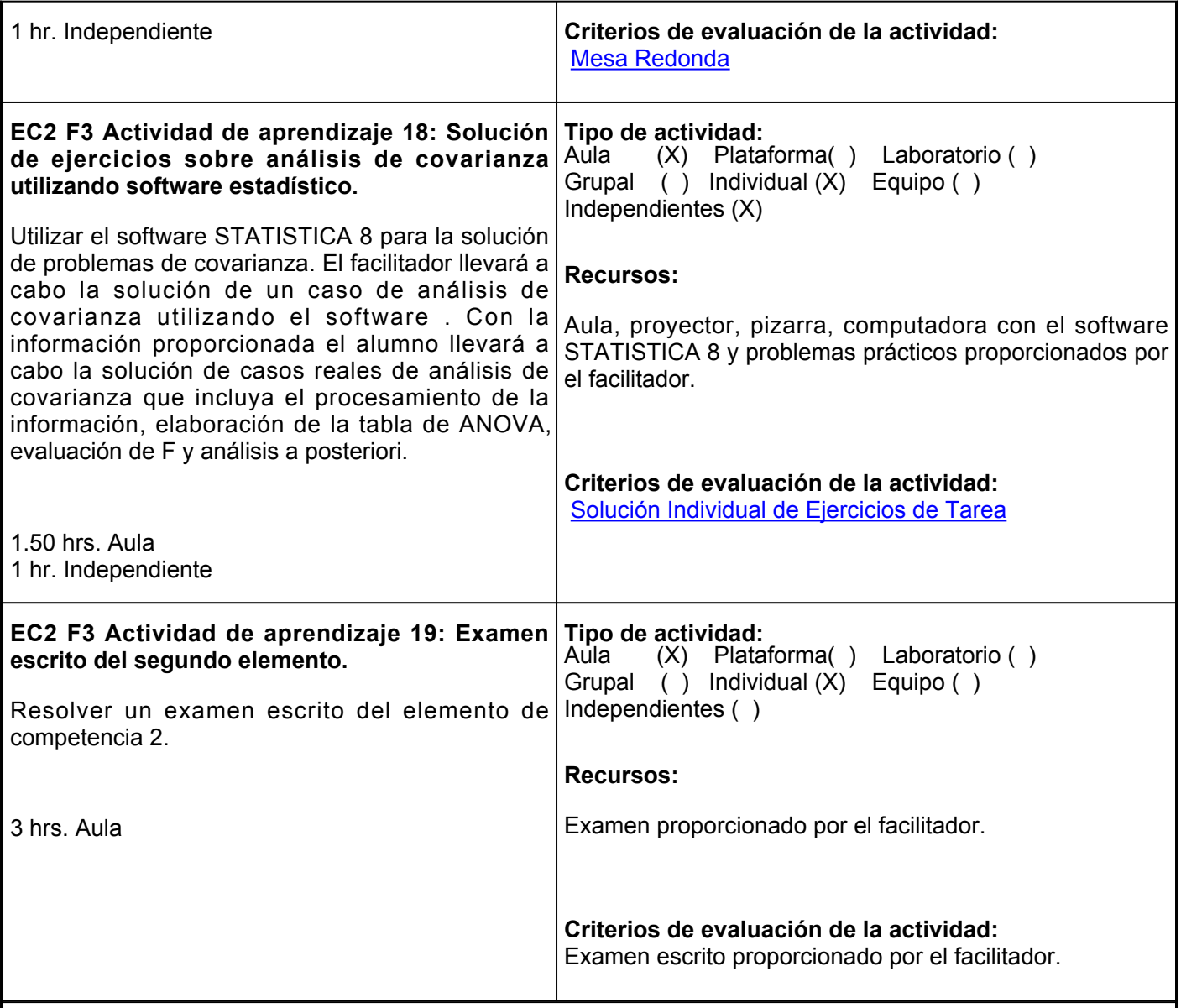

1.- Presentación en power point sobre análisis de varianza de diseños completamente al azar.

2.- ejercicios sobre resolución de casos de análisis de varianza de un diseño completamente al azar.

3.- Ejercicios para la aplicación de software para la la solución de casos reales de análisis de varianza diseño completamente al azar que incluya el procesamiento de la información, elaboración de la tabla de ANOVA, evaluación de F y análisis a posteriori.

4.- Presentación en power point sobre análisis de varianza de diseños factoriales.

5.- Ejercicios sobre resolución de casos reales de análisis de varianza de diseños factoriales que incluya el procesamiento de la información, elaboración de la tabla de ANOVA, evaluación de F y análisis a posteriori.

6.- Ejercicios donde el alumno aplique el software STATISTICA en la solución de casos reales de análisis de varianza de diseños factoriales que incluya el procesamiento de la información, elaboración de la tabla de ANOVA, evaluación de F y análisis a posteriori.

7.- Presentación en clase en power point sobre el tema de covarianza.

8.- Mesa de discusión por parte de los alumnos sobre análisis de covarianza.

9.- Aplicación de software en ejercicios por parte del el alumno donde llevará a cabo la solución de casos reales de análisis de covarianza que incluya el procesamiento de la información, elaboración de la tabla de ANOVA, evaluación de F y análisis a posteriori.

10.- Evaluación formativa: aplicación del examen escrito del elemento de competencia 2.

## **Fuentes de información**

- 1. Levin, R.I. y Rybin, D.S. (2010). Estadística para administración y economía. Pearson.
- 2. Anderson, D.R., Sweeney, D.J., Williams, T.A., Camm, J.D. y Cochran, J.J (2016). Estadística para negocios y economía. Cencage learning.
- 3. Lecturas adicionales proporcionadas por el facilitador

**Elemento de competencia 3:** Formular modelos lineales simples y múltiples para explicar el efecto y la relación de las variables independientes sobre una dependiente, considerando los supuestos matemáticos de la estadística paramétrica, para resolver problemas relacionados con el área agropecuaria.

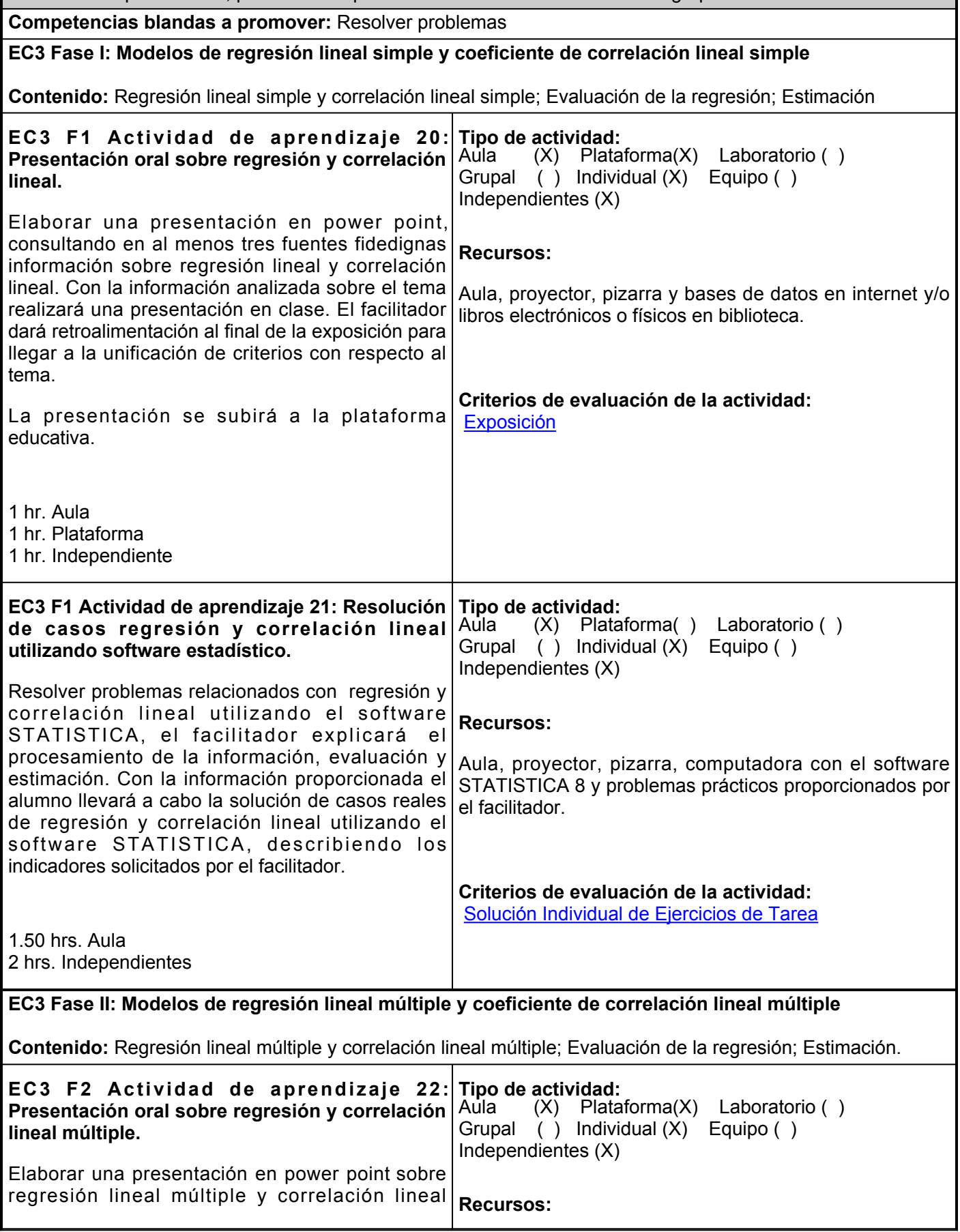

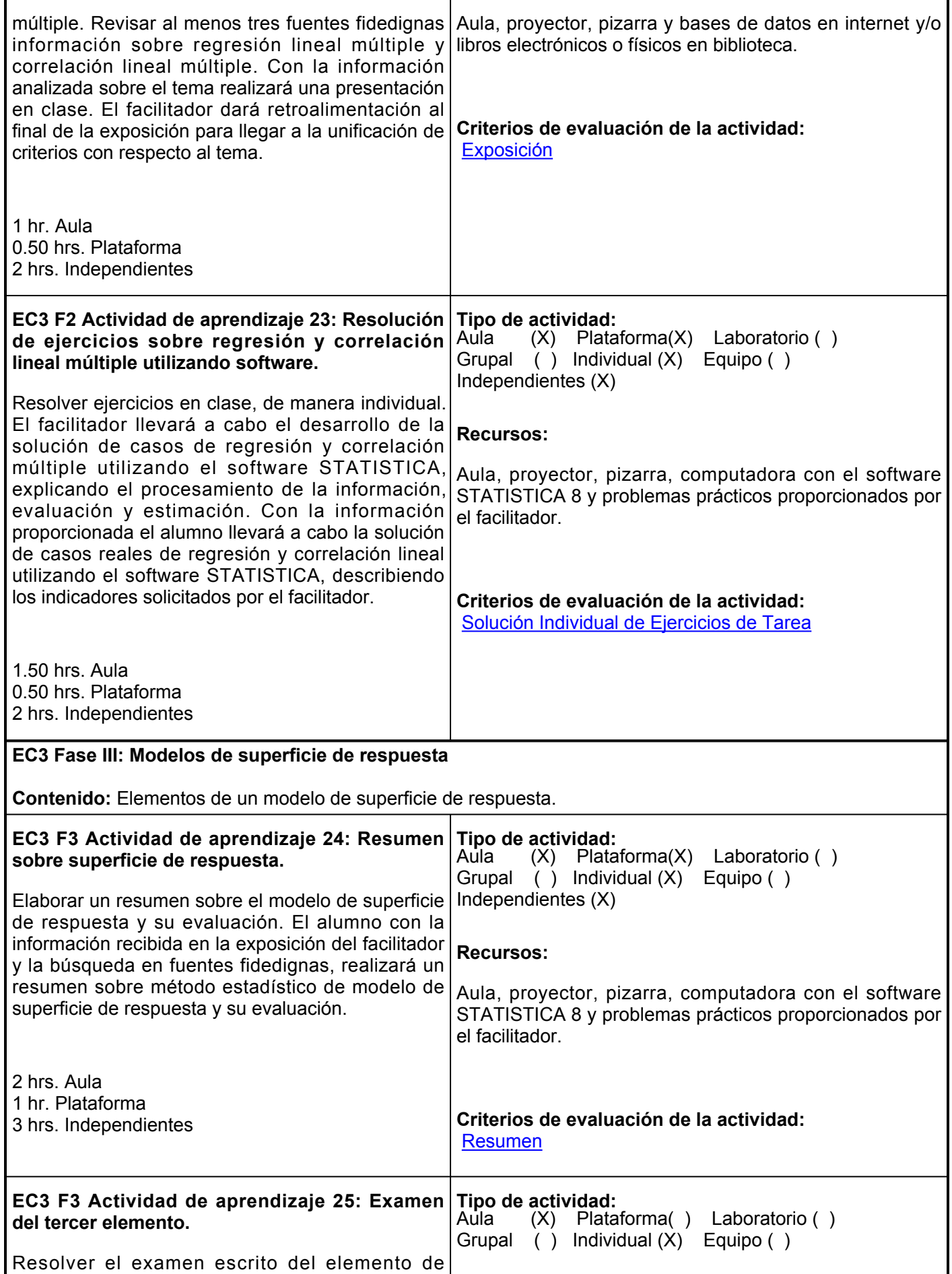

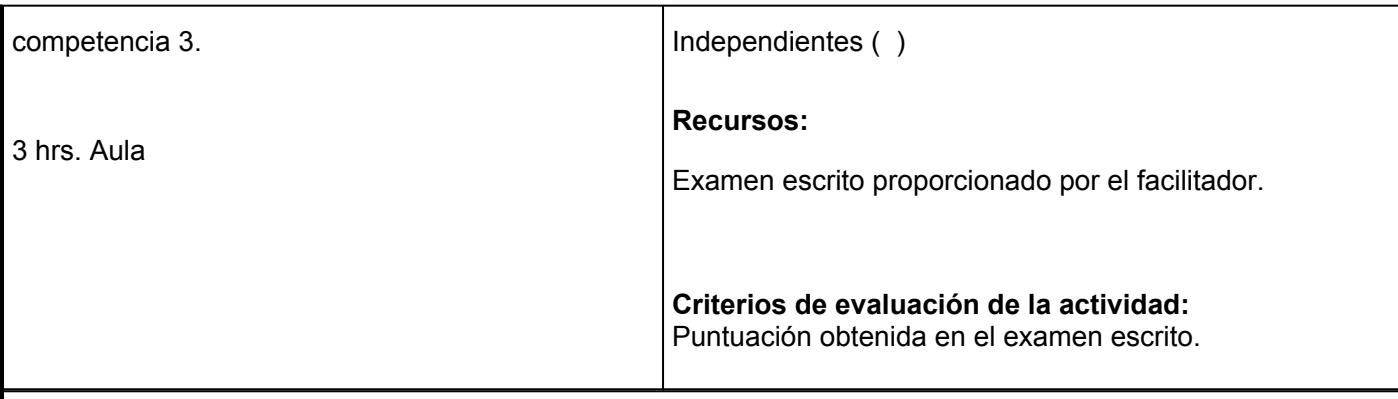

1.- Presentación en power point sobre regresión lineal y correlación lineal.

2.- Resolución de casos de regresión y correlación lineal utilizando el software STATISTICA, explicando el procesamiento de la información, evaluación y estimación.

3.- Presentación en power point sobre regresión lineal múltiple y correlación lineal múltiple.

4.- Resolución de casos de regresión y correlación múltiple utilizando el software STATISTICA, explicando el procesamiento de la información, evaluación y estimación.

- 5.- Resumen del modelo de superficie de respuesta y su evaluación.
- 6.- Evaluación formativa: aplicación del examen escrito del elemento de competencia 3.

# **Fuentes de información**

- 1. Levin, R.I. y Rybin, D.S. (2010). Estadística para administración y economía. Pearson.
- 2. Anderson, D.R., Sweeney, D.J., Williams, T.A., Camm, J.D. y Cochran, J.J (2016). Estadística para negocios y economía. Cencage learning.
- 3. Lecturas adicionales proporcionadas por el facilitador

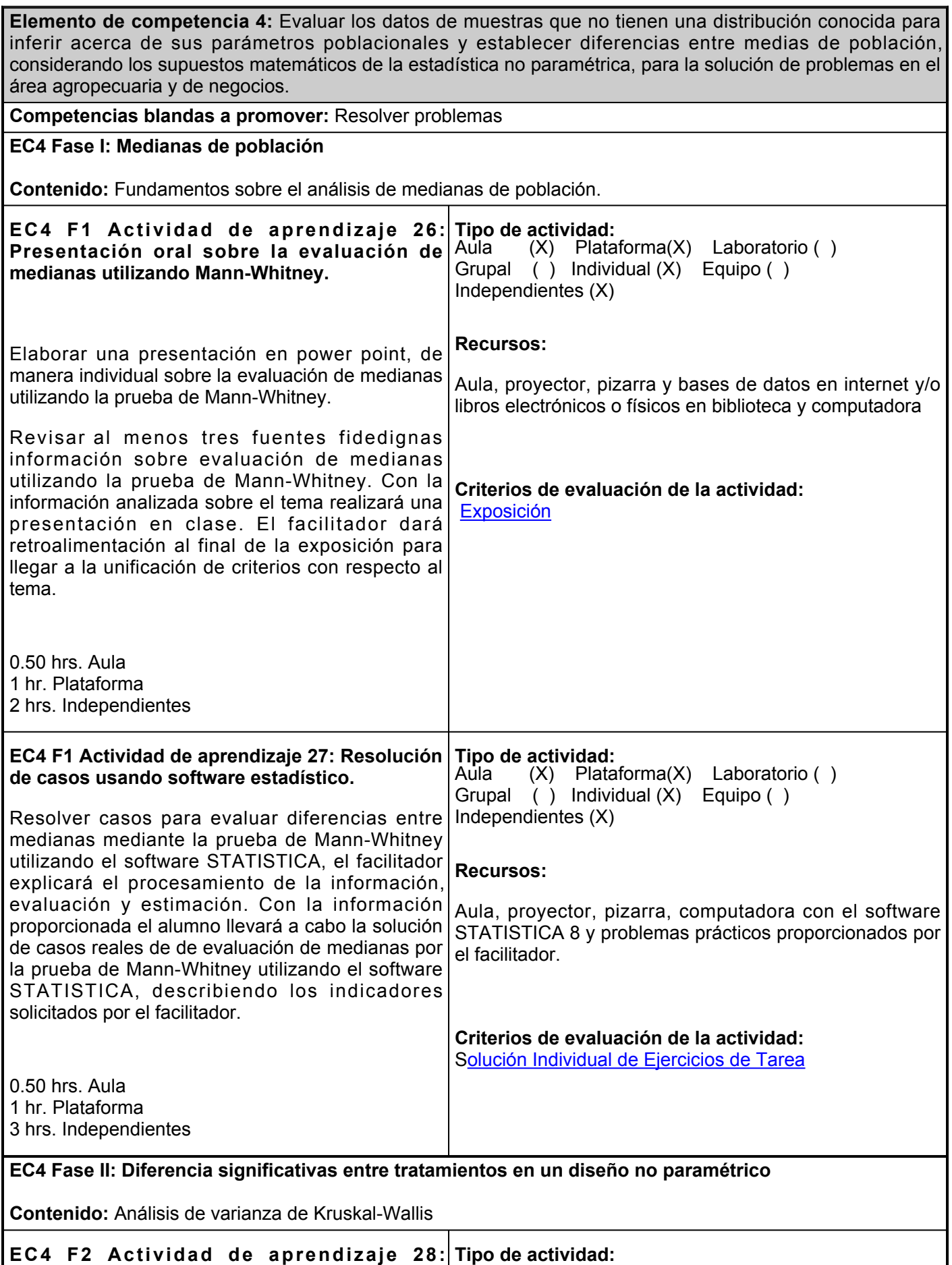

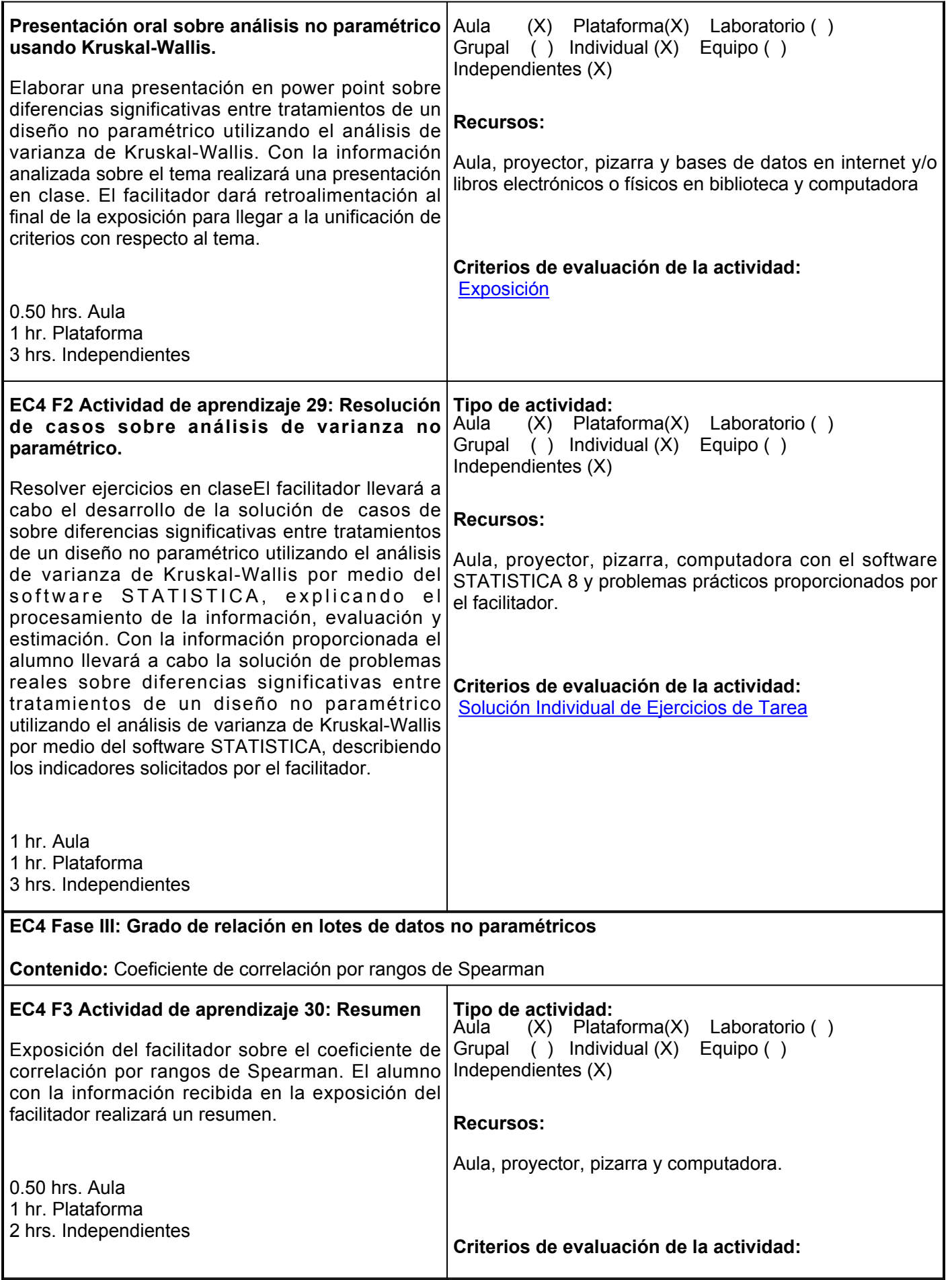

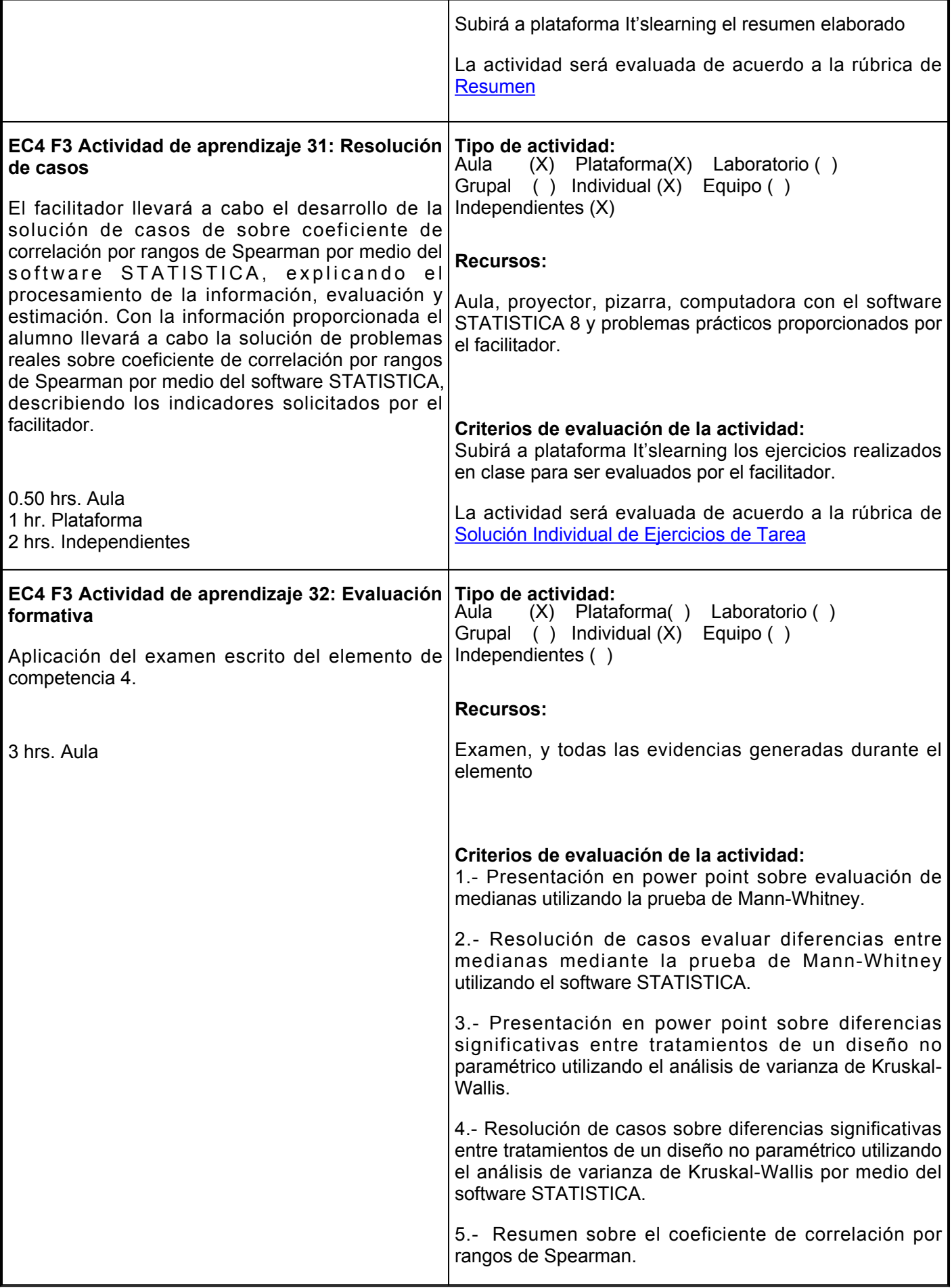

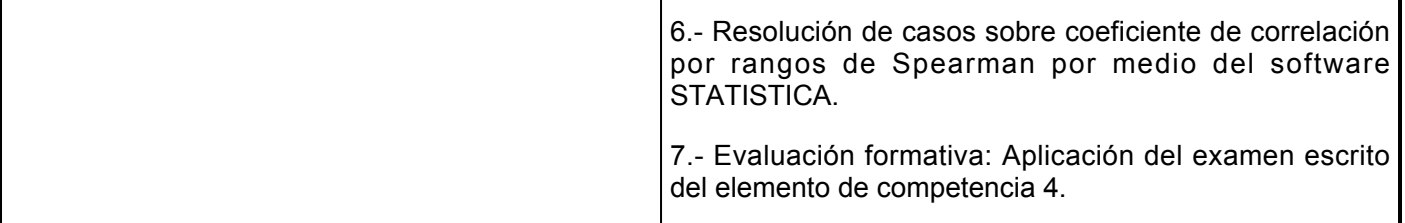

1.- Presentación en power point sobre evaluación de medianas utilizando la prueba de Mann-Whitney.

2.- Resolución de casos evaluar diferencias entre medianas mediante la prueba de Mann-Whitney utilizando el software STATISTICA.

3.- Presentación en power point sobre diferencias significativas entre tratamientos de un diseño no paramétrico utilizando el análisis de varianza de Kruskal-Wallis.

4.- Resolución de casos sobre diferencias significativas entre tratamientos de un diseño no paramétrico utilizando el análisis de varianza de Kruskal-Wallis por medio del software STATISTICA.

5.- Resumen sobre el coeficiente de correlación por rangos de Spearman.

6.- Resolución de casos sobre coeficiente de correlación por rangos de Spearman por medio del software STATISTICA.

7.- Evaluación formativa: Aplicación del examen escrito del elemento de competencia 4.

#### **Fuentes de información**

Levin, R.I. y Rybin, D.S. (2010). Estadística para administración y economía. Pearson.

Anderson, D.R., Sweeney, D.J., Williams, T.A., Camm, J.D. y Cochran, J.J (2016). Estadística para negocios y economía. Cencage learning.

#### **Lecturas adicionales proporcionadas por el facilitador**

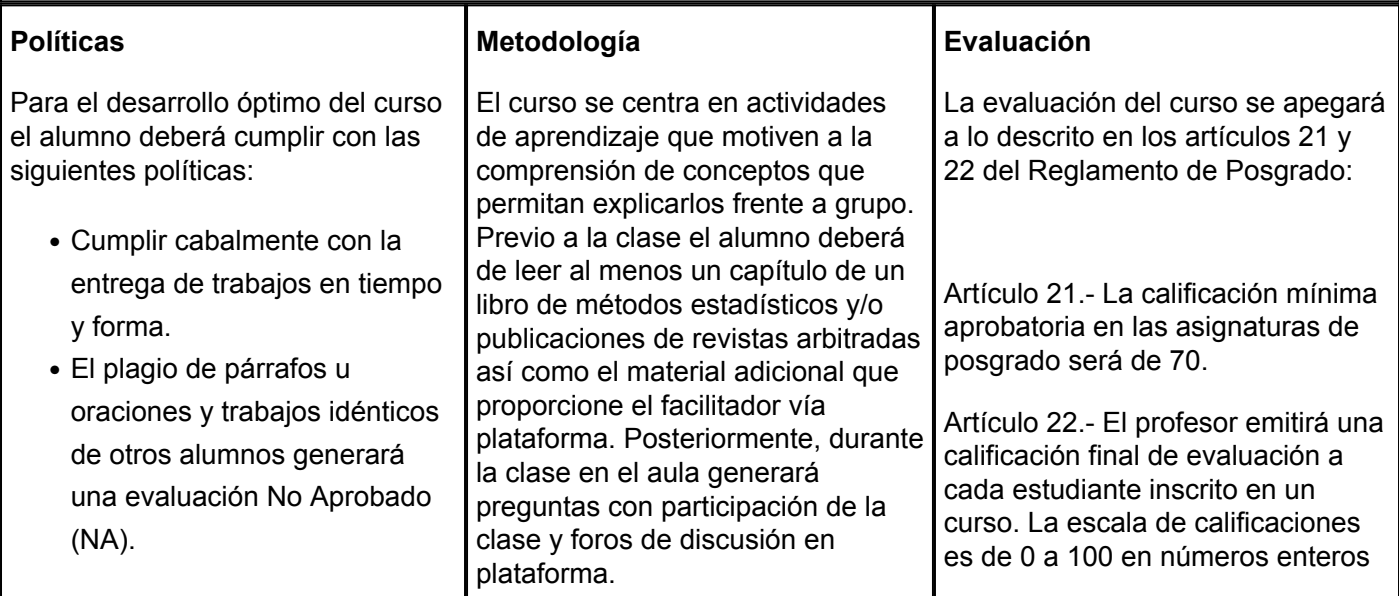

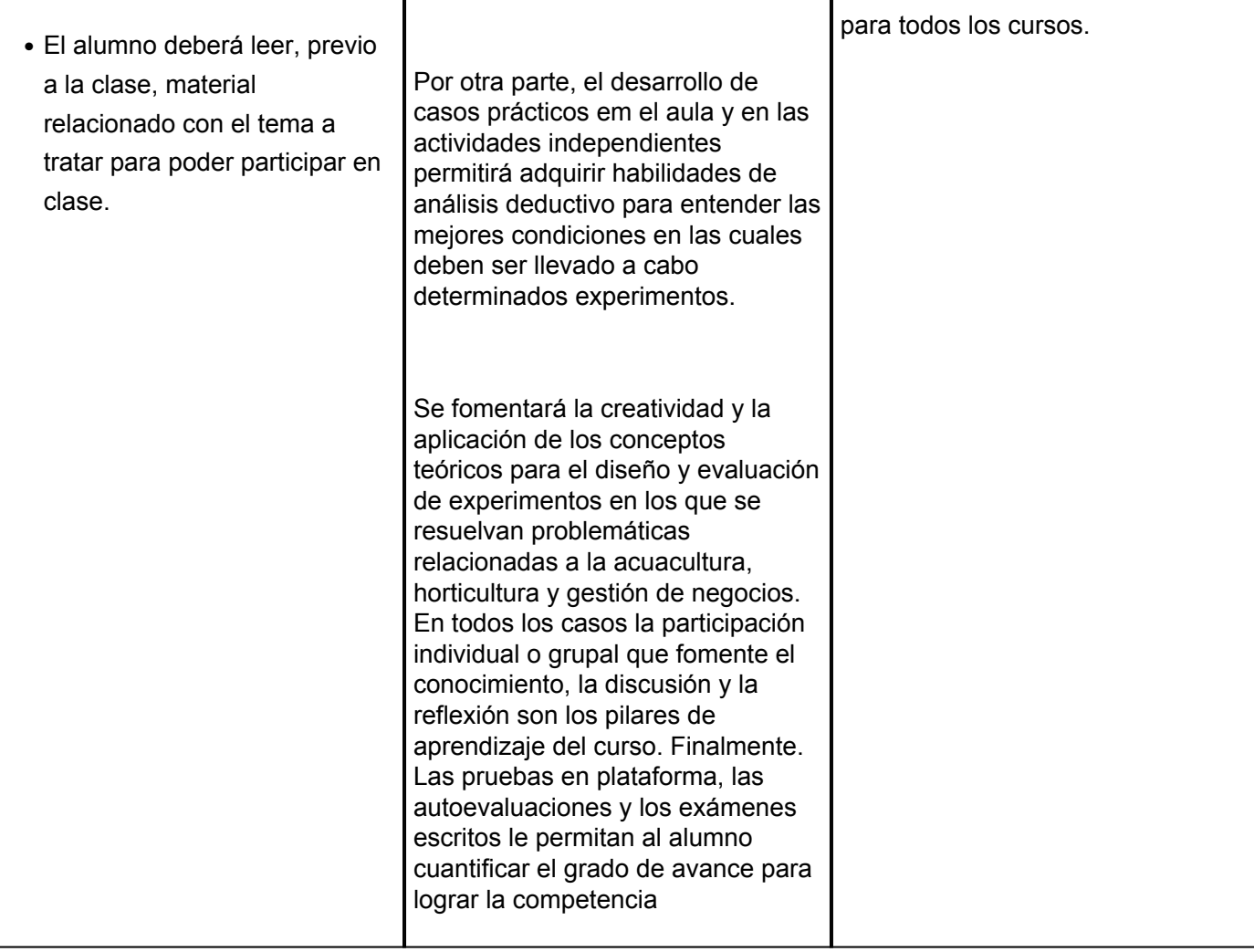